## Sea-Legs 777 unit

## Remote Transmitter 433 MHz

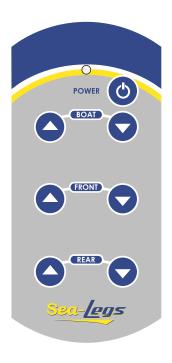

## **Programming Additional Remotes**

- 1. Carefully remove front cover from receiving unit with switches.
- 2. Locate program switch (upper left hand corner of the board).
- 3. Press program switch, the L.E.D. will light up.
- **4.** Once the L.E.D. is lit, push any button on the new remote control.
- **5.** Once the L.E.D. goes out, the remote is now programmed.

\*Note: Up to 8 remotes may be programmed to a single board.

\*Note: To completely clear memory, push and hold the program switch until the L.E.D. goes out (approx. 30 seconds). This will "clear" all transmitter codes.

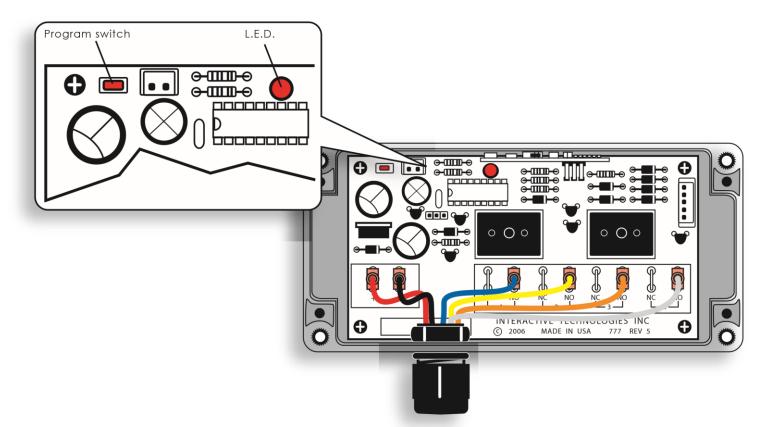

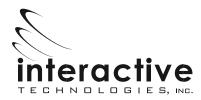